## B2G Calendar **MONTH VIEW with PHOTO**

| Page   | 1 of 5         |
|--------|----------------|
| Status | DRAFT          |
| Date   | April 22, 2012 |

|                                 |     |            |     | 12:33 AM |     |  |
|---------------------------------|-----|------------|-----|----------|-----|--|
|                                 |     | APRIL 2012 |     |          |     |  |
|                                 | SUN | MON        | TUE | WED      | THU |  |
|                                 | 1   | 2          | 3   | 4        | 5   |  |
| Days in the past are in shadow  | 8   | 9          | 10  | 11       | 12  |  |
| Today is highlighted with a box | 15  | 16         | 17  | 18       | 19  |  |
| Selected day is highlighted     | 22  | 23         | 24  | 25       | 26  |  |

29

Selected day is highlighted

Tap on a day to open Day view

Show all events on selected day. Tap to open Day view

If you have lots of events, the picture will be covered up

| 7 | 18 | 19 | 20 | 21 | Busy b           |
|---|----|----|----|----|------------------|
| 1 | 25 | 26 | 27 | 28 | approx<br>day yo |
|   | 2  | 3  | 4  | 5  |                  |

тие 17

6

13

+

7

14

#### Monday April 23

30

9:00a Weekly Status Meeting - Warp Core 4:00p Meetup with John - My Office

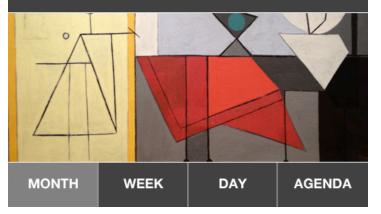

#### [Tue 17] Go to Today [+] Add new event

bars represent ximately when during the ou are busy at a glance

Show your own photos or subscribe to photo/art themes

## B2G Calendar MONTH VIEW with PHOTO

 Page
 2 of 5

 Status
 DRAFT

 Date
 April 22, 2012

|     | 12:33 AM        |      |     |     |     |      |  |
|-----|-----------------|------|-----|-----|-----|------|--|
| ◀   | APRIL 2012 17 + |      |     |     |     |      |  |
| SUN | MON             | TUE  | WED | THU | FRI | SAT  |  |
| 1   | 2               | 3    | 4   | 5   | 6   | 7    |  |
| 8   | 9               | 10   | 11  | 12  | 13  | 14   |  |
| 15  | 16              | 17   | 18  | 19  | 20  | 21   |  |
| 22  | 23              | 24   | 25  | 26  | 27  | 28   |  |
| 29  | 30              | 1    | 2   | 3   | 4   | 5    |  |
|     |                 |      |     |     |     |      |  |
| MON | тн              | WEEK |     | DAY | AGI | ENDA |  |

Just show the whole picture if the selected day has no events

## B2G Calendar MONTH VIEW - PLAIN / NO PHOTO

| Page   | 3 of 5         |
|--------|----------------|
| Status | DRAFT          |
| Date   | April 22, 2012 |

| 12:33 AM |     |     |        |           |     |     |
|----------|-----|-----|--------|-----------|-----|-----|
| ◀        |     | AP  | RIL 20 | тие<br>17 | +   |     |
| SUN      | MON | TUE | WED    | THU       | FRI | SAT |
| 1        | 2   | 3   | 4      | 5         | 6   | 7   |
| 8        | 9   | 10  | 11     | 12        | 13  | 14  |
| 15       | 16  | 17  | 18     | 19        | 20  | 21  |
| 22       | 23  | 24  | 25     | 26        | 27  | 28  |
| 29       | 30  | 1   | 2      | 3         | 4   | 5   |

This is what the day preview would look like plain, with no photo/artwork

### Monday April 23

9:00a Weekly Status Meeting - Warp Core4:00p Meetup with John - My Office

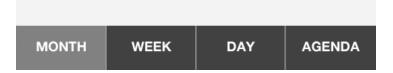

## B2G Calendar Status DRAFT DAY VIEW 12:33 AM Use arrows or swipe left and right to change days Wednesday APRIL 25 тие 17 + Get a workout in All Day events at the top

Default top to the current hour

Tap event to open details

| Pape  | er Due                                                              |                              |
|-------|---------------------------------------------------------------------|------------------------------|
| 9 AM  |                                                                     | Tap open slot to add event   |
| 10 AM | B2G UX Team Meeting<br>Paris - Josh, Patryk, Larissa, Casey, Frank  |                              |
| 11 AM |                                                                     | Swipe up and down to scroll  |
| 12 PM | Lunch with John<br>Chipotle - John                                  | Drag to change starting time |
| 1 PM  |                                                                     |                              |
|       |                                                                     |                              |
| 2 PM  |                                                                     |                              |
| 3 PM  | Meeting with Susan Design Status Me.<br>10 Forward - Susan On Vidyo | " Meeting conflicts          |
| MON   | TH WEEK DAY AGENDA                                                  |                              |

Page 4 of 5

**Date** April 22, 2012

# B2G Calendar AGENDA VIEW

|                                                                  | 12:33 AM                                                                                         |
|------------------------------------------------------------------|--------------------------------------------------------------------------------------------------|
|                                                                  | AGENDA 17 +                                                                                      |
| Show summary of all future events starting with today by default | Monday April 23<br>9:00a Weekly Status Meeting - Warp Core<br>4:00p Meetup with John - My Office |
| Tap to go to Day view                                            | Wednesday April 25<br>10:00a Brunch at the Hyatt - Grand Hyatt<br>4:00p Get ready for the game   |
|                                                                  | Thursday April 26<br>All Day New York City                                                       |
|                                                                  |                                                                                                  |
|                                                                  |                                                                                                  |

| монтн | WEEK | DAY | AGENDA |
|-------|------|-----|--------|